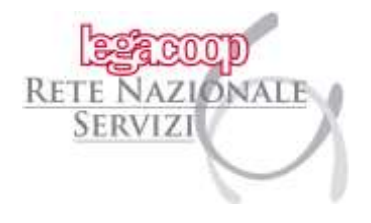

Prot. n. F98/RNS Bologna, 09 novembre 2021

**Oggetto: DEFINIZIONE DEL CONTENUTO INFORMATIVO, DELLE MODALITA' DI PRESENTAZIONE DELL'ISTANZA PER IL RICONOSCIMENTO DEI CONTRIBUTI A FONDO PERDUTO DI CUI ALL'ARTICOLO 1, COMMA 30-BIS, DEL D.L. N. 73/2021, CONVERTITO CON MODIFICAZIONI DALLA LEGGE N. 106/2021**

- **Provvedimento dell'Agenzia delle entrate n. 268440 del 14 ottobre 2021;**
- **Comunicato stampa dell'Agenzia delle entrate del 14 ottobre 2021;**
- **Risoluzione n. 24/E del 12 aprile 2021;**
- **Risoluzione n. 48/E del 19 luglio 2021.**
- **Risoluzione n. 63/E del 3 novembre 2021.**

Con il provvedimento dell'Agenzia delle entrate n. 268840 del 14 ottobre 2021 **è stato approvato il modello dell'istanza per il riconoscimento dei contributi a fondo perduto denominato** "**Decreto Sostegni<sup>1</sup> e "Sostegni-bis<sup>2</sup> " con le relative istruzioni**.

Più precisamente, il provvedimento definisce le modalità di presentazione dell'istanza, il suo contenuto informativo, i termini di presentazione, le specifiche tecniche e ogni altro elemento necessario all'attuazione delle disposizioni dell'articolo 1, comma 30–bis, del D.L. n. 73/2021, aggiunto, in sede di conversione, dalla Legge n. 106/2021<sup>3</sup>.

Con l'istanza in commento i richiedenti possono richiedere, **in base ai requisiti posseduti**:

- Il solo contributo "Sostegni";
- Il solo contributo "Sostegni bis attività stagionali";
- Entrambi i contributi "Sostegni" e "Sostegni bis attività stagionali".

<sup>&</sup>lt;sup>1</sup> Si tratta del contributo di cui all'articolo 1 del D.L. n. 41/2021 (per approfondimenti si vedano le circolari dell'ufficio fiscale prot. n. RNS F30 DEL 29 marzo 2021, prot. n. RNS F31 del 30 marzo 2021 e prot. n. RNS F64 del 15 giugno2021. <sup>2</sup> Si tratta del contributo di cui all'articolo 1, commi da 5 a 13 del D.L. n. 73/2021 (per approfondimenti si veda la circolare prot. n. RNS F79 del 6 agosto 2021.

<sup>&</sup>lt;sup>3</sup> Si veda la circolare dell'ufficio fiscale prot. n. RNS F79 del 6 agosto 2021.

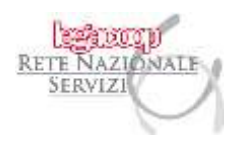

### PREMESSE

Al fine di sostenere gli operatori economici colpiti dall'emergenza epidemiologica "Covid-19", l'articolo 1, comma 30-bis, del D.L. n. 73/2021 sopra richiamato, ha esteso l'erogazione dei contributi a fondo perduto previsti dall'articolo 1 del D.L. n. 41/2021, convertito, con modificazioni dalla L. n.69/2021, e dai commi da 5 a 13 dell'articolo 1 del D.L. n. 73/2021, tra gli altri, **ai soggetti esercenti attività d'impresa<sup>4</sup>** , **titolari di partita IVA residenti o stabiliti nel territorio dello Stato**, **che** nel secondo periodo di imposta antecedente al periodo di entrata in vigore della legge di conversione del D.L. n. 73/2021 (vale a dire, **nel 2019,** per i soggetti con esercizio coincidente con l'anno solare), **abbiano conseguito un ammontare di ricavi superiore a 10 milioni di euro e fino a 15 milioni di euro<sup>5</sup>** .

Entrambi i contributi spettano anche **agli enti non commerciali**, compresi gli enti del terzo settore in relazione allo svolgimento di attività commerciali.

Al riguardo si ricorda che entrambi i contributi **non possono essere richiesti** dai soggetti **la cui partita IVA non risulti attiva** alla data di entrata in vigore dei rispettivi decreti (vale a dire dai soggetti la cui attività risulti cessata alla data del **23 marzo 2021** per il contributo previsto dall'art.1 del D.L. n.41/2021<sup>6</sup> e alla data del **26 maggio 2021** per il contributo previsto dall'articolo 1, commi da 5 a 13 del D.L. n. 73/2021<sup>7</sup> ).

Inoltre, i contributi non possono essere richiesti dai seguenti soggetti:

- intermediari finanziari;
- società di partecipazione di cui all'articolo 162-bis del TUIR.

<sup>4</sup> Oltre ai soggetti esercenti attività d'impresa, possono usufruire dei contributi in commento anche i soggetti titolari di lavoro autonomo e di reddito agrario.

<sup>5</sup> Le istruzioni chiariscono che, n caso il soggetto svolga più attività, il valore dei ricavi/compensi da considerare per la verifica della soglia minima (10 milioni di euro) e massima (15 milioni di euro) di accesso deve essere determinato sommando i ricavi/compensi riferiti a tutte le attività. L'ammontare dei ricavi/compensi non deve essere ragguagliato ad anno.

<sup>6</sup> Per approfondimenti si vedano le circolari dell'ufficio fiscale prot. n. RNS F64 del 15 giugno 2021, prot. n. RNS F30 del 29 marzo 2021 e prot. n. RNS F31 del 30 marzo 2021.

<sup>&</sup>lt;sup>7</sup> Per approfondimenti si veda la circolare dell'ufficio fiscale prot. n. RNS F79 del 6 agosto 2021.

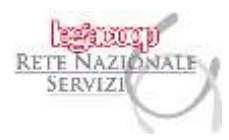

#### CONDIZIONI PER RICHIEDERE IL CONTRIBUTO

# CONTRIBUTO PREVISTO DALL'ARTICOLO 1 DEL D.L. N. 41/2021, CONVERTITO CON MODIFICAZIONI, DALLA L. N. 69/2021

Il contributo previsto dall'articolo 1 del D.L. n. 41/2021, convertito, con modificazioni dalla L. n. 69/2021, spetta se l'importo medio mensile del fatturato e dei corrispettivi relativi alle **operazioni effettuate nel corso del 2020** sia inferiore almeno del 30% rispetto all'importo medio mensile del fatturato e dei corrispettivi relativi alle **operazioni effettuate nel corso del 2019**.

CONTRIBUTO PREVISTO DALL'ARTICOLO 1, COMMI DA 5 A 13, DEL D.L. N. 73/2021 Il contributo previsto dai commi da 5 a 13 dell'articolo 1 del D.L. n. 73/2021, spetta se l'importo medio mensile del fatturato e dei corrispettivi relativi alle **operazioni effettuate nel periodo 1° aprile 2019 -31 marzo 2020** sia inferiore almeno del 30% rispetto all'importo medio mensile del fatturato e dei corrispettivi relativi alle **operazioni effettuate nel periodo 1° aprile 2020 -31 marzo 2021.**

#### AMMONTARE DEL CONTRIBUTO

Una volta verificate le condizioni sopra indicate, per calcolare i contributi spettanti, occorre moltiplicare la differenza tra le medie mensili come sopra individuate, per una percentuale specifica. Più precisamente:

#### 1 - SOGGETTI CHE INTENDONO BENEFICIARE DEL **CONTRIBUTO A FONDO PERDUTO DI CUI**

**ALL'ARTICOLO 1 DEL D.L. N. 41/2021**, CONVERTITO CON MODIFICAZIONI DALLA L. N. 69/2021 Se viene chiesto esclusivamente il contributo "Sostegni", l'ammontare del contributo è determinato applicando la **percentuale del 20%** alla differenza tra l'ammontare medio mensile del fatturato e dei corrispettivi dell'anno 2020 e l'ammontare medio mensile del fatturato e dei corrispettivi dell'anno 2019<sup>8</sup>.

In tal caso **viene riconosciuto anche il contributo di cui ai commi 1-3 dell'articolo 1 del D.L. n. 73/2021 (c.d. contributo "Sostegni-bis automatico")**, qualora ne ricorrano le condizioni ivi previste.

3

<sup>8</sup> Come già indicato, occorre l'ulteriore condizione che l'ammontare medio mensile del fatturato e dei corrispettivi dell'anno 2020 risulti inferiore di almeno il 30% rispetto all'ammontare medio mensile del fatturato e dei corrispettivi dell'anno 2019).

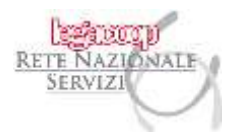

Al riguardo si ricorda che il contributo minimo per i soggetti diversi dalle persone fisiche è pari a 2.000 euro.

A tal fine, i richiedenti dovranno **compilare solo la PRIMA SEZIONE** del quadro **REQUISITI**, contenuta nell'Istanza.

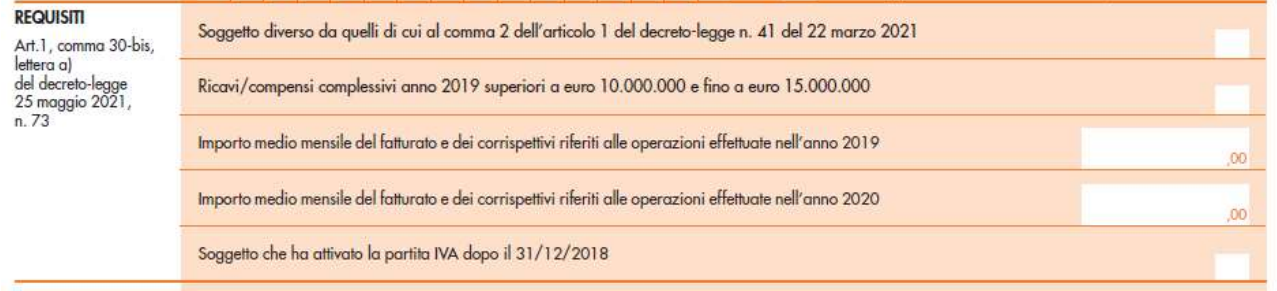

#### **Soggetti che hanno attivato la partita IVA a decorrere dal 1° gennaio 2019**

Qualora il soggetto richiedente abbia attivato la partita IVA nel corso del 2019, ai fini del calcolo della media mensile del fatturato e dei corrispettivi dell'anno 2019 e dell'anno 2020, rilevano i mesi successivi a quello di attivazione della partita IVA.

Per tali soggetti il contributo spetta anche in assenza dei requisiti di cui sopra.

Più precisamente:

a) qualora la differenza tra l'ammontare medio mensile del fatturato e dei corrispettivi dell'anno 2020 e l'ammontare medio mensile del fatturato e dei corrispettivi dell'anno 2019 risulti positiva o pari a zero, il contributo è pari a quello minimo (2.000 euro per i soggetti diversi dalle persone fisiche):

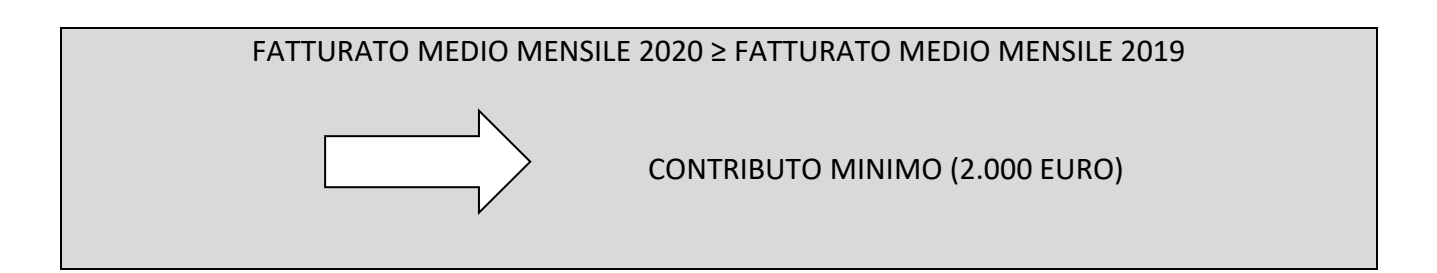

b) qualora la differenza tra l'ammontare medio mensile del fatturato e dei corrispettivi dell'anno 2020 e l'ammontare medio mensile del fatturato e dei corrispettivi dell'anno 2019 risulti negativa, a tale differenza si applicherà la percentuale del 20%, fermo restando il riconoscimento del contributo minimo qualora superiore:

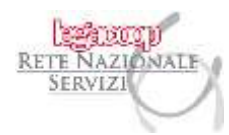

### FATTURATO MEDIO MENSILE 2020 < FATTURATO MEDIO MENSILE 2019

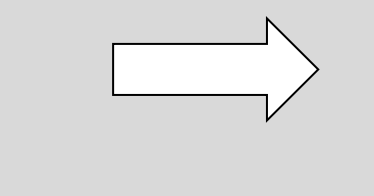

 CONTRIBUTO = 20% DELLA DIFFERENZA TRA I DUE FATTURATI MEDI, CON UN MINIMO DI EURO 2.000

# 2- SOGGETTI CHE INTENDONO BENEFICIARE DEL **CONTRIBUTO DI CUI AI COMMI DA 5 A 13 DELL'ARTICOLO 1 DEL D.L. N. 73/2021**

L'ammontare del contributo è determinato come segue:

a) per i soggetti che **richiedono anche il contributo di cui al periodo precedente**, l'ammontare del contributo è determinato applicando la **percentuale del 20%** al valore determinato dalla differenza tra l'ammontare medio mensile del fatturato e dei corrispettivi del periodo 1° aprile 2020 -31 marzo 2021 e l'ammontare medio mensile del fatturato e dei corrispettivi del periodo 1° aprile 2019 - 31 marzo 2020<sup>9</sup>;

In tal caso, **non viene riconosciuto** il contributo di cui ai commi 1-3 dell'articolo 1 del decreto-legge 25 maggio 2021, n. 73.

A tal fine, tali soggetti devono compilare entrambe le sezioni del quadro REQUISITI

contenute nell'Istanza.

| <b>REQUISITI</b><br>Art.1, comma 30-bis,<br>lettera a)<br>del decreto-legge<br>25 maggio 2021,<br>n. 73 | the contract of the contract of the contract of the contract of the contract of the contract of the contract of<br>. .<br>Soggetto diverso da quelli di cui al comma 2 dell'articolo 1 del decreto-legge n. 41 del 22 marzo 2021 |         |
|----------------------------------------------------------------------------------------------------|----------------------------------------------------------------------------------------------------|---------|
|                                                                                                    | Ricavi/compensi complessivi anno 2019 superiori a euro 10.000.000 e fino a euro 15.000.000                                                                                                    |         |
|                                                                                                    | Importo medio mensile del fatturato e dei corrispettivi riferiti alle operazioni effettuate nell'anno 2019                                                                                                    | :00     |
|                                                                                                    | Importo medio mensile del fatturato e dei corrispettivi riferiti alle operazioni effettuate nell'anno 2020                                                                                                    | 00      |
|                                                                                                    | Soggetto che ha attivato la partita IVA dopo il 31/12/2018                                                                                                    |         |
| Art.1, comma 30-bis,<br>lettera b) o c)<br>del decreto-legge<br>25 maggio 2021,<br>n. 73                | Soggetto diverso da quelli di cui al comma 6 dell'articolo 1 del decreto-legge n. 73 del 25 maggio 2021                                                                                                    |         |
|                                                                                                    | Ricavi/compensi complessivi anno 2019 superiori a euro 10.000.000 e fino a euro 15.000.000                                                                                                    |         |
|                                                                                                    | Importo medio mensile del fatturato e dei corrispettivi riferiti alle operazioni effettuate nel periodo<br>dal 1º aprile 2019 al 31 marzo 2020                                                                                   | 00      |
|                                                                                                    | Importo medio mensile del fatturato e dei corrispettivi riferiti alle operazioni effettuate nel periodo<br>dal 1º aprile 2020 al 31 marzo 2021                                                                                   | $^{00}$ |

<sup>9</sup> Come già indicato, occorre l'ulteriore condizione che l'ammontare medio mensile del fatturato e dei corrispettivi del periodo 1° aprile 2020 – 31 marzo 2021 risulti inferiore di almeno il 30% rispetto all'ammontare medio mensile del fatturato e dei corrispettivi del corrispondente periodo dell'anno precedente.

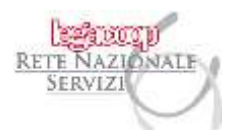

#### **Soggetti che hanno attivato la partita IVA tra il 1° aprile 2019 e il 31 marzo 2020**

Qualora il soggetto richiedente abbia attivato la partita IVA tra il 1° aprile 2019 e il 31 marzo 2020, ai fini del calcolo della media mensile del fatturato e dei corrispettivi del medesimo periodo, rilevano i mesi successivi a quello di attivazione della partita IVA. Al fine di determinare i predetti importi si fa riferimento alla data di effettuazione dell'operazione di cessione dei beni o di prestazione dei servizi.

b) Per i soggetti che **non richiedono** il contributo di cui al periodo precedente, la **percentuale** applicata alla differenza sopra determinata è **del 30%;**

I richiedenti dovranno **compilare solo la SECONDA SEZIONE** del quadro REQUISITI, contenuta nell'Istanza.

Le istruzioni chiariscono che l'importo **di ogni singolo contributo** riconosciuto non può in ogni caso superare 150.000 euro.

### ISTANZA PER LA PRESENTAZIONE DELLA RICHIESTA DEI CONTRIBUTI

Per la richiesta dei contributi, i soggetti a cui i medesimi spettano, sono tenuti ad inviare un'istanza all'Agenzia delle entrate, la quale curerà il processo di erogazione dei contributi stessi. L'istanza è predisposta in **modalità elettronica** mediante procedure di mercato che rispettino i **requisiti definiti nelle specifiche tecniche** pubblicate sul sito internet dell'Agenzia delle entrate (che si allegano alla presente circolare), oppure mediante il software di compilazione reso disponibile gratuitamente dall'Agenzia delle entrate.

L'istanza potrà essere trasmessa, **mediante i canali telematici** dell'Agenzia delle entrate, **fino al 13 dicembre 2021** con le seguenti modalità:

- direttamente dal richiedente;
- attraverso un intermediario $10$ :

<sup>10</sup> Deve trattarsi di un intermediario di cui all'articolo 3, comma 3, del DPR n.322/1998 e ss.mm., con delega di consultazione del **Cassetto fiscale** del richiedente (di cui al provvedimento del Direttore dell'Agenzia delle entrate del 29 luglio 2013), ovvero al servizio "**Consultazione e acquisizione delle fatture elettroniche o dei loro duplicati informatici**" del portale "Fatture e Corrispettivi" (di cui al provvedimento del Direttore dell'Agenzia delle entrate del 5

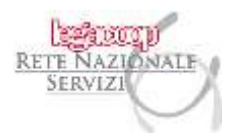

e potrà essere presentata accedendo ai seguenti link:

1- <https://ivaservizi.agenziaentrate.gov.it/portale/>

da utilizzarsi in caso di accesso con le **credenziali SPID**, oppure **ENTRATEL/FISCONLINE** o se si è in possesso di una CIE (Carta di identità elettronica) o CNS; oppure se si vuole predisporre e inviare l'istanza in qualità di **intermediario con delega al servizio di "Consultazione e acquisizione delle fatture elettroniche"<sup>11</sup>;**

#### 2- <https://telematici.agenziaentrate.gov.it/Main/index.jsp>

da utilizzarsi se si vuole predisporre e inviare l'istanza in qualità di **intermediario con delega al "Cassetto fiscale"<sup>12</sup>** .

Si precisa che gli utenti che usano il Desktop telematico possono predisporre le istanze tramite il software e trasmetterle attraverso il canale Entratel.

novembre 2018 e ss.mm.). In questo caso occorre compilare la sezione "IMPEGNO ALLA PRESENTAZIONE TELEMATICA", indicando il codice fiscale dell'intermediario e la sottoscrizione del medesimo.

In alternativa il richiedente può conferire **specifica delega per la sola trasmissione dell'Istanza** ad un intermediario di cu all'articolo 3, comma 3, del DPR n. 322/1998 e ss.mm. sopra richiamato (in questo ultimo caso l'intermediario inserisce nell'Istanza anche la propria dichiarazione sostitutiva di atto di notorietà con la quale dichiara di aver ricevuto la delega, da parte del richiedente, per il solo invio della medesima). In questo caso occorre compilare la sezione "IMPEGNO ALLA PRESENTAZIONE TELEMATICA", indicando il codice fiscale dell'intermediario e la sottoscrizione del medesimo; occorre, inoltre, **barrare l'apposita casella** con la quale l'intermediario dichiara di aver ricevuto delega dal richiedente all'invio dell'istanza.

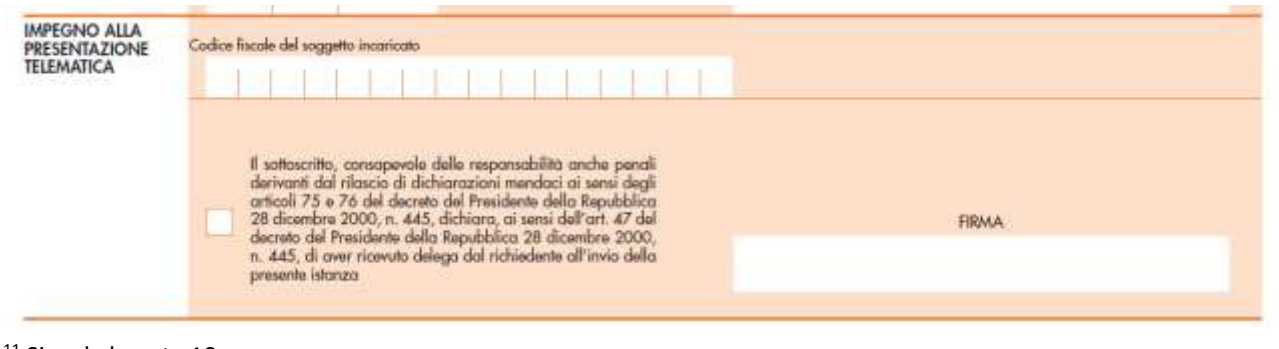

<sup>11</sup> Si veda la nota 10. <sup>12</sup> Si veda la nota 10.

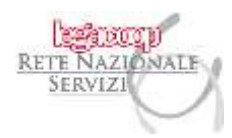

#### **ATTENZIONE**

Le istruzioni chiariscono che i soggetti obbligati alla presentazione delle comunicazioni di liquidazione periodica IVA (c.d. LIPE), che intendono presentare l'istanza per richiedere il contributo "Sostegni-bis attività stagionali", devono preventivamente aver presentato tale adempimento relativamente al primo trimestre dell'anno 2021.

In seguito alla presentazione dell'istanza è rilasciata una **prima ricevuta** (c.d. ricevuta di presa in carico) che attesta, alternativamente:

- la **presa in carico** ai fini della successiva elaborazione;
- lo **scarto**, a seguito dei controlli formali dei dati in essa contenuti.

Successivamente al rilascio della ricevuta di presa in carico, l'Agenzia delle entrate effettua i controlli sulle informazioni contenute nell'istanza e comunica<sup>13</sup> rispettivamente:

- nel caso di superamento dei controlli, l'avvenuto **mandato di pagamento dei contributi** (ovvero il riconoscimento dei contributi nel caso di scelta di utilizzo dei medesimi come crediti d'imposta);
- nel caso di mancato superamento dei controlli, l'eventuale scarto, **motivato**, dell'istanza.

Successivamente alla comunicazione di accoglimento dell'Istanza (sia nel caso dell'avvenuto mandato di pagamento, che nel caso del riconoscimento dei contributi – qualora il richiedente abbia scelto di utilizzare gli stessi come credito di imposta) l'Agenzia delle entrate rilascia una seconda ricevuta<sup>14</sup>.

Qualora l'Istanza sia trasmessa mediante un intermediario, l'Agenzia delle entrate trasmette al richiedente che lo ha delegato, una comunicazione contenente l'informazione che è stata

<sup>13</sup> La comunicazione è effettuata **nell'area riservata** del portale "Fatture e Corrispettivi" – sezione "Contributo a fondo perduto – Consultazione esito" (l'area è accessibile al richiedente o all'intermediario delegato).

<sup>&</sup>lt;sup>14</sup> Questa seconda ricevuta è messa a disposizione del soggetto che ha trasmesso l'Istanza, nella sezione della propria area riservata del sito dell'Agenzia delle entrate "Servizi - consultazioni e ricerca – Ricerca ricevute".

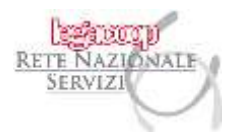

trasmessa, rispettivamente, un'Istanza, o una rinuncia ad un'Istanza precedentemente presentata<sup>15</sup>.

Una volta accolta l'istanza, la medesima informazione è, altresì, messa a disposizione del richiedente nella sezione "Contributo a fondo perduto – Consultazione esito" del portale "Fatture e Corrispettivi".

#### ISTANZA SOSTITUTIVA

In caso di **errore nella presentazione dell'istanza** è possibile presentare, **sempre entro il 13 dicembre 2021**, una nuova istanza in sostituzione di quella precedentemente trasmessa.

L'ultima istanza trasmessa **sostituisce integralmente** tutte quelle precedentemente inviate per le quali non sia già stato eseguito il mandato di pagamento dei contributi, ovvero non sia stato comunicato il riconoscimento dei contributi (nel caso il richiedente abbia scelto di utilizzare questi ultimi come credito di imposta).

Il provvedimento in esame chiarisce che nei casi sopra indicati di accoglimento dell'Istanza, vale a dire:

- qualora già stato eseguito il mandato di pagamento;
- oppure qualora sia già stato comunicato il riconoscimento dei contributi dell'istanza;

#### non è possibile trasmettere ulteriori istanze.

In tali casi è consentita solo l'eventuale presentazione di una rinuncia all'Istanza.

<sup>15</sup> Tale comunicazione è inviata mediante messaggio di posta elettronica certificata (all'indirizzo presente nell'Indice nazionale degli indirizzi PEC delle imprese e dei professionisti (INI-PEC) istituito presso il Ministero dello Sviluppo economico.

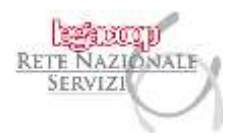

### RINUNCIA

E' possibile, oltre alla presentazione di un'istanza sostitutiva, presentare una **rinuncia all'istanza<sup>16</sup>** precedentemente trasmessa: in tal caso la rinuncia è da intendersi come **rinuncia totale** ai contributi.

A differenza dell'istanza "sostitutiva" di cui sopra, l'istanza di rinuncia può essere trasmessa anche oltre il termine del 13 dicembre 2021.

### EROGAZIONE DEI CONTRIBUTI

L'Agenzia delle entrate determina i contributi sulla base delle informazioni contenute nell'istanza presentata<sup>17</sup>.

Il soggetto richiedente può scegliere, **irrevocabilmente**, se ottenere il valore **totale** dei contributi come accrediti sul conto corrente (bancario o postale) a lui intestato ovvero come credito d'imposta da utilizzare **esclusivamente in compensazione**, ai sensi dell'articolo 17 del D. Lgs. n. 241/1997, mediante modello F24 (da trasmettere attraverso i servizi telematici messi a disposizione dall'Agenzia delle entrate).

A tal fine dovrà compilare l'apposita sezione "MODALITA' DI FRUIZIONE DEI CONTRIBUTI" barrando, alternativamente, una delle due caselle che seguono.

Nel caso in cui il contribuente abbia optato per l'erogazione del contributo tramite accredito sul conto corrente, si dovrà compilare anche la sezione "IBAN".

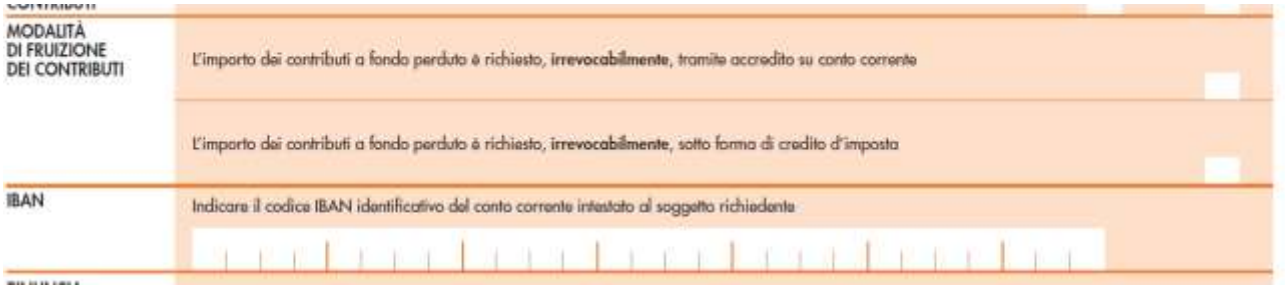

Il provvedimento in esame precisa che:

<sup>&</sup>lt;sup>16</sup> Da presentarsi con le medesime modalità previste per l'invio dell'istanza (quindi sia direttamente dal contribuente che attraverso un intermediario); si veda la **nota 10.**

<sup>&</sup>lt;sup>17</sup> Ed, eventualmente, in base al valore indicato nel riquadro "Minor importo richiesto", da compilare a seguito della dichiarazione di non superamento dei limiti degli aiuti di Stato per effetto dei contributi medesimi.

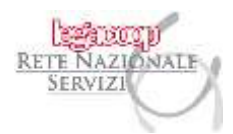

- 1- l'erogazione è effettuata mediante specifici accrediti sul conto corrente identificato dall'IBAN<sup>18</sup> indicato nell'istanza (uno per ogni singolo contributo spettante);
- 2- i predetti crediti di imposta **saranno fruibili solo in seguito ai controlli degli esiti dell'istanza e successivamente alla comunicazione di riconoscimento dei contributi**  riportata nell'area riservata di consultazione degli esiti del portale "Fatture e Corrispettivi". Per l'utilizzo in compensazione, mediante modello F24, dei predetti crediti d'imposta occorre utilizzare i seguenti codici tributo:
- CODICE TRIBUTO "**6948"**: "contributo a fondo perduto Decreto Sostegni-bis credito d'imposta da utilizzare in compensazione – art. 1, comma 30-bis, **lettera a**), D.L. n. 73 del 2021";
- CODICE TRIBUTO "**6949"**: "contributo a fondo perduto Decreto Sostegni-bis credito d'imposta da utilizzare in compensazione - art. 1, comma 30-bis, **lettera b)**, D.L. n. 73 del 2021";
- CODICE TRIBUTO "**6950"**: "contributo a fondo perduto Decreto Sostegni-bis credito d'imposta da utilizzare in compensazione - art. 1, comma 30-bis, **lettera c),** D.L. n. 73 del 2021";

Per approfondimenti sulle modalità di compilazione dei modelli F24 si rinvia alla risoluzione dell'Agenzia delle entrate n. 63 del 3 novembre 2021.

Si ricorda che l'ammontare del contributo utilizzabile in compensazione può essere consultato nella sezione "Cassetto fiscale", accessibile dall'area riservata del sito internet dell'Agenzia delle entrate, al link "Crediti IVA / Agevolazioni utilizzabili".

Nel caso in cui l'ammontare del contributo utilizzato in compensazione, anche tenendo conto di precedenti fruizioni, risulti superiore all'importo riconosciuto, il modello F24 è scartato.

<sup>&</sup>lt;sup>18</sup> Il codice IBAN indicato nell'istanza può essere intestato al codice fiscale del soggetto, persona fisica o soggetto diverso dalla persona fisica, che ha richiesto i contributi. Il provvedimento in esame precisa che, al fine di evitare storni ed anomalie nella fase del pagamento dei contributi, l'Agenzia delle entrate verifica che il conto sul quale erogare i bonifici (identificato dal relativo codice IBAN) sia intestato (o cointestato) al codice fiscale del soggetto richiedente.

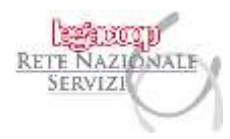

## CONTROLLI DA PARTE DELL'AGENZIA DELLE ENTRATE

L'Agenzia delle entrate effettua due tipi di controlli:

- 1- preventivi (prima di erogare i contributi);
- 2- successivi (dopo aver erogato i contributi).

#### CONTROLLI PREVENTIVI

Sono effettuati sulla base dei dati presenti nell'Istanza, al fine di valutare l'esattezza e la coerenza dei predetti dati con le informazioni presenti in Anagrafe Tributaria, al fine di individuare anomalie e incoerenze che **determinano lo scarto dell'istanza**.

#### CONTROLLI SUCCESSIVI

Successivamente all'erogazione dei contributi, l'Agenzia delle entrate procede ai seguenti ulteriori controlli, sulla base degli articoli 31 e seguenti del DPR n. 600/1973:

- controlli sui dati fiscali delle fatture elettroniche e dei corrispettivi telematici, delle comunicazioni di liquidazione periodica IVA e delle dichiarazioni IVA e dei redditi;
- controlli di regolarità antimafia.

Qualora dai predetti controlli emerga che i contributi non spettino (in tutto o in parte), l'Agenzia delle entrate procede al **recupero dei contributi non spettanti.**

L'Agenzia delle entrate procede, inoltre, all'irrogazione delle **sanzioni** previste dall'articolo 13, comma 5, del D. Lgs. n. 471/1997<sup>19</sup> (dal 100% al 200% della misura del contributo non spettante) e degli interessi dovuti per ritardata iscrizione a ruolo (pari al 4% annuo)<sup>20</sup>.

Si applicano, inoltre, le disposizioni di cui all'articolo 316-ter del **Codice Penale** (indebita percezione di erogazioni a danno dello Stato), il quale prevede la **reclusione da sei mesi a tre anni**.

<sup>19</sup> Si veda la circolare dell'ufficio fiscale prot. n. RNS F31 del 16 febbraio 2016.

<sup>&</sup>lt;sup>20</sup> Si veda l'articolo 20 del DPR n. 600/1973. Si applicano, inoltre, le disposizioni di cui all'articolo 1, commi da 421 a 423 della L. n. 311/2004.

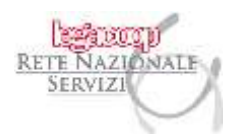

### RESTITUZIONE SPONTANEA DEI CONTRIBUTI NON SPETTANTI

Il soggetto che ha percepito i contributi in tutto o in parte non spettanti (anche a seguito di rinuncia) può regolarizzare l'indebita percezione, **restituendo spontaneamente i contributi** ed i relativi **interessi**, con le modalità di cui all'articolo 17 del D. Lgs. n. 241/1997, e versando le relative **sanzioni** mediante applicazione delle riduzioni di cui all'articolo 13 del decreto legislativo 17 dicembre 1997, n. 472 (ravvedimento operoso) $21$ .

I versamenti per la restituzione spontanea del contributo sono effettuati tramite il modello "**F24 Versamenti con elementi identificativi**" (c.d. modello ELIDE), utilizzando i seguenti codici tributo:

- a) per la restituzione del contributo a fondo perduto Decreto Sostegni bis credito d'imposta da utilizzare in compensazione – art. 1, comma 30-bis, **lettera a),** D.L. n. 73 del 2021:
- CODICE TRIBUTO "**8128**": contributo a fondo perduto Decreto Sostegni Restituzione spontanea – CAPITALE – art. 1 D.L. n. 41 del 2021;
- CODICE TRIBUTO "**8129**": contributo a fondo perduto Decreto Sostegni Restituzione spontanea – INTERESSI – art. 1 D.L. n. 41 del 2021;
- CODICE TRIBUTO "**8130**": contributo a fondo perduto Decreto Sostegni Restituzione spontanea – SANZIONE – art. 1 D.L. n. 41 del 2021;
- b) per la restituzione dei contributi a fondo perduto Decreto Sostegni bis credito d'imposta da utilizzare in compensazione – art. 1, comma 30-bis, **lettere b) e c)** del D.L. 73 del 2021**<sup>22</sup>**:
- CODICE TRIBUTO "**8131**": contributo a fondo perduto Decreto Sostegni-bis stagionale Restituzione spontanea – CAPITALE – art. 1, comma 5, D.L. n. 73 del 2021;
- CODICE TRIBUTO "**8132**": contributo a fondo perduto Decreto Sostegni-bis stagionale Restituzione spontanea – INTERESSI – art. 1, comma 5, D.L. n. 73 del 2021;
- CODICE TRIBUTO "**8133**": contributo a fondo perduto Decreto Sostegni-bis stagionale Restituzione spontanea – SANZIONE – art. 1, comma 5, D.L. n. 73 del 2021.

<sup>&</sup>lt;sup>21</sup> Si veda la circolare dell'ufficio fiscale prot. n. RNS F31 del 16 febbraio 2016.

<sup>&</sup>lt;sup>22</sup> Si veda la risoluzione dell'Ade n. 48 del 19 luglio 2021 e la risoluzione dell'Ade n. 63 del 3 novembre 2021.

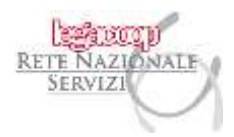

Per approfondimenti sulle modalità di compilazione dei modelli F24 c.d. ELIDE si rinvia alle risoluzioni dell'Agenzia delle entrate n. 24 del 12 aprile 2021 e n. 48 del 19 luglio 2021, alla circolare dell'ufficio fiscale prot. n. RNS F40 del 19 aprile 2021 e alla Risoluzione n. 63/E del 3 novembre 2021.

### DISPOSIZIONI UNIONALI

I contributi a fondo perduto sono erogati nel rispetto dei limiti e delle condizioni previsti dalla Comunicazione della Commissione europea del 19 marzo 2020 C(2020) 1863 final "Quadro temporaneo per le misure di **aiuto di Stato** a sostegno dell'economia nell'attuale emergenza del COVID-19", e successive modifiche $^{23}$ .

L'istanza contiene anche le dichiarazioni sostitutive di atto notorio<sup>24</sup> relative all'eventuale superamento dei limiti degli aiuti di Stato sopra indicati, **rispetto a quelli ricevuti fino al momento di presentazione dell'istanza dal soggetto richiedente.**

Le dichiarazioni, da rendere da parte del richiedente o di un suo rappresentante, sono contenute in due diversi quadri:

- il primo quadro contiene la dichiarazione sostitutiva di atto notorio da rendere per gli aiuti ricevuti **nell'ambito della sezione 3.1 del Temporary framework** (in questo caso deve essere barrata anche la corrispondente casella "**Sez. 3.1**" del QUADRO A – ELENCO DEGLI AIUTI RICEVUTI);
- il secondo quadro contiene la dichiarazione sostitutiva di atto notorio da rendere per gli aiuti ricevuti **nell'ambito della sezione 3.12 del Temporary framework** (in questo caso deve essere barrata anche la corrispondente casella "**Sez. 3.12**" del QUADRO A – ELENCO DEGLI AIUTI RICEVUTI).

<sup>&</sup>lt;sup>23</sup> Per approfondimenti si rinvia alla circolare dell'Ufficio fiscale prot. n. RNS F29 del 29 marzo 2021.

<sup>24</sup> Dichiarazioni rese dal richiedente ai sensi dell'articolo 47 del DPR n. 445/2000.

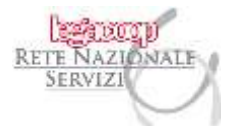

Nel QUADRO A - ELENCO DEGLI AIUTI RICEVUTI richiamato, è contenuto l'elenco degli aiuti di Stato ammissibili nell'ambito delle sezioni 3.1 e 3.12 della citata Comunicazione della Commissione europea.

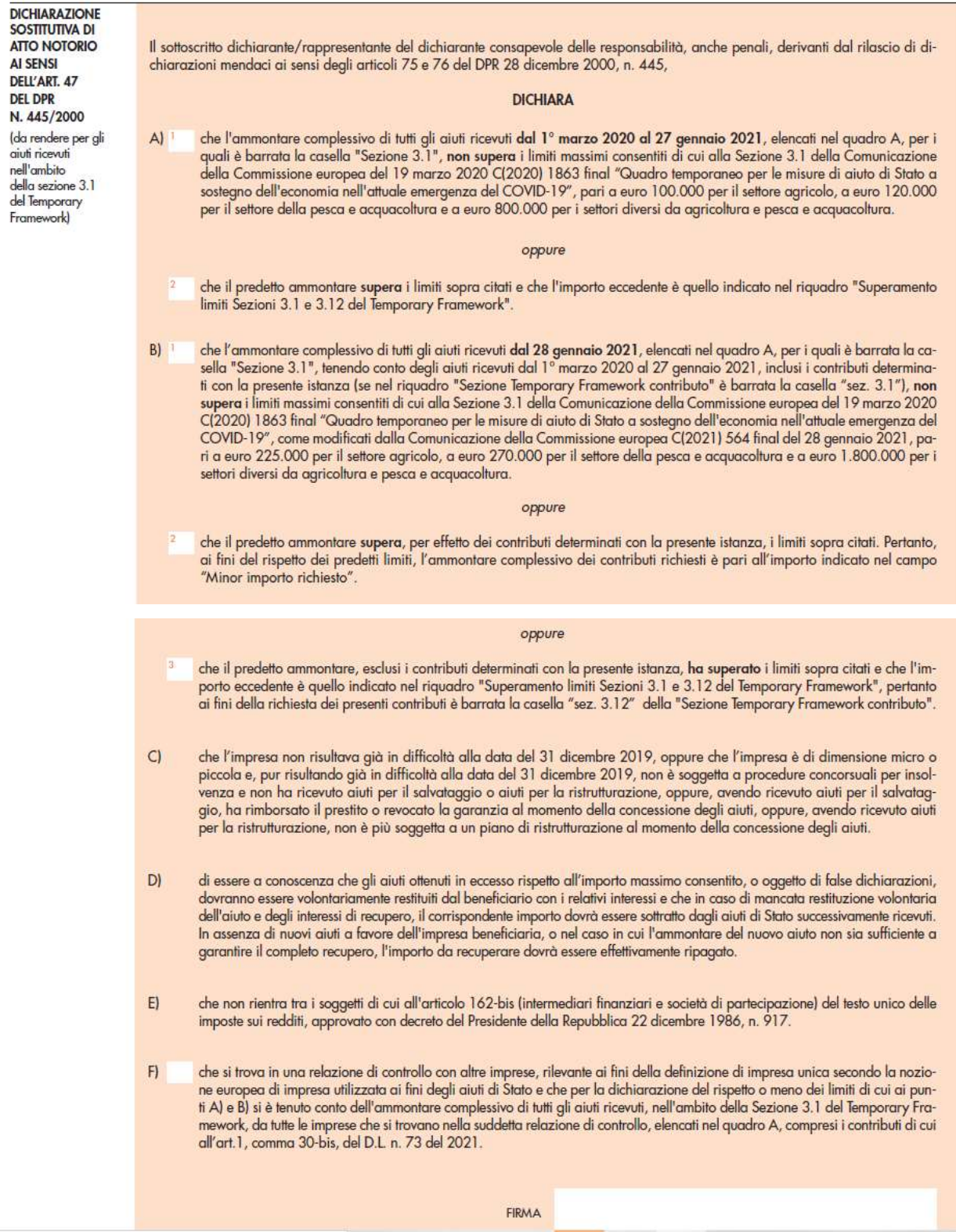

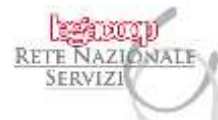

**DICHIARAZIONE SOSTITUTIVA DI** ATTO NOTORIO **AI SENSI** DELL'ART 47 **DEL DPR** N. 445/2000 (da rendere per gli aiuti ricevuti nell'ambito della sezione 3.12 del Temporary Framework)

Il sottoscritto dichiarante/rappresentante del dichiarante consapevole delle responsabilità, anche penali, derivanti dal rilascio di dichiarazioni mendaci ai sensi degli articoli 75 e 76 del DPR 28 dicembre 2000, n. 445,

#### **DICHIARA**

- che, trovandosi nelle condizioni previste dalla Sezione 3.12 del Temporary Framework e sotto elencate dal punto D) al punto J),  $A$ intende fruire dei limiti di cui alla Sezione 3.12 per gli aiuti elencati nel quadro A per i quali è barrata la casella "Sez. 3.12"
- $B)$ che l'ammontare complessivo di tutti gli aiuti ricevuti dal 13 ottobre 2020 al 27 gennaio 2021, elencati nel quadro A, per i quali è barrata la casella "Sezione 3.12", non supera il limite massimo consentito di cui alla Sezione 3.12 della Comunicazione della Commissione europea del 19 marzo 2020 C(2020) 1863 final "Quadro temporaneo per le misur

#### oppure

- che il predetto ammontare supera i limiti sopra citati e che l'importo eccedente è quello indicato nel riquadro "Superamento li-<br>miti Sezioni 3.1 e 3.12 del Temporary Framework".
- che l'ammontare complessivo di tutti gli aiuti ricevuti **dal 28 gennaio 2021**, elencati nel quadro A, per i quali è barrata la casella "Sezione 3.12", tenendo conto degli aiuti ricevuti dal 13 ottobre 2020 al 27 gennaio 20  $Cl<sup>T</sup>$

#### oppure

che il predetto ammontare s<mark>upera,</mark> per effetto dei contributi determinati con la presente istanza, i limiti sopra citati. Pertanto,<br>ai fini del rispetto dei predetti limiti, l'ammontare complessivo dei contributi richiest  $\cdot$ "Minor importo richiesto"

#### oppure

- che il predetto ammontare, esclusi i contributi determinati con la presente istanza, ha superato i limiti sopra citati e che l'importo eccelente è quello indicato nel riquadro "Superamento limiti Sezioni 3.1 e 3.12 del Temporary Framework"; pertanto ai<br>fini della richiesta dei presenti contributi è barrata la casella "sez. 3.1" della "Sezione Tempor
- che l'impresa non risultava già in difficoltà alla data del 31 dicembre 2019, oppure che l'impresa è di dimensione micro o<br>piccola e, pur risultando già in difficoltà alla data del 31 dicembre 2019, non è soggetta a proced  $\mathsf{D}$
- $E$ che l'aiuto è concesso entro il 31 dicembre 2021 e copre i costi fissi scoperti sostenuti nel periodo compreso tra il 1º marzo 2020 e il 31 dicembre 2021, compresi i costi sostenuti in una parte di tale periodo.
- che nel periodo di riferimento rilevante per ogni misura (indicato nel quadro A), purché compreso tra il 1º marzo 2020 e il 31 dicembre 2021, ovvero in un periodo ammissibile di almeno un mese, comunque compreso tra il 1º  $F$ 2019. In ogni caso tale periodo non può essere successivo alla data di presentazione dell'autodichiarazione.
- $G$ che per costi fissi non coperti si intendono i costi fissi sostenuti durante il periodo ammissibile che non sono coperti dagli utili durante lo stesso periodo e che non sono coperti da altre fonti, quali assicurazioni e da altre misure di aiuto.
- $H$ che l'intensità di aiuto non supera il 70 % dei costi fissi non coperti (o il 90% per le microimprese e le piccole imprese) e che le perdite subite durante il periodo ammissibile sono considerate costi fissi non coperti.
- $\mathbf{I}$ che non rientra tra i soggetti di cui all'articolo 162-bis (intermediari finanziari e società di partecipazione) del testo unico delle imposte sui redditi, approvato con decreto del Presidente della Repubblica 22 dicembre 1986, n. 917.
- di essere a conoscenza che l'aiuto nell'ambito della presente sezione può essere concesso sulla base delle perdite previste,<br>mentre l'importo definitivo dell'aiuto è determinato dopo il realizzo delle perdite sulla base di J) disponibili, sulla base di conti fiscali.
- di essere a conoscenza che gli aiuti ricevuti ai sensi della Sezione 3.12 del Temporary Framework non possono essere K cumulati con altri aiuti per gli stessi costi ammissibili.
- $\mathbf{D}$ di essere a conoscenza che gli aiuti ottenuti in eccesso rispetto all'importo massimo consentito, o oggetto di false dichiarazioni, dovranno essere volontariamente restituiti dal beneficiario con i relativi interessi e che in caso di mancata restituzione volontaria dell'aiuto e degli interessi di recupero, il corrispondente importo dovrà essere sottratto dagli aiuti di Stato successivamente ricevuti. In assenza di nuovi aiuti a favore dell'impresa beneficiaria, o nel caso in cui l'ammontare del nuovo aiuto non sia sufficiente a garantire il completo recupero, l'importo da recuperare dovrà essere effettivamente ripagato.
- che si trova in una relazione di controllo con altre imprese, rilevante ai fini della definizione di impresa unica secondo la nozione europea di impresa utilizzata ai fini degli aiuti di Stato e che per la dichiarazione de  $M$ comma 30-bis, del D.L n. 73 del 2021.

FIRMA

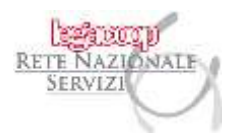

Le istruzioni precisano che, ai fini della verifica del rispetto dei massimali previsti dalle predette sezioni 3.1 e 3.12, **occorre tener conto delle misure fiscali elencate nel quadro A**, nonché di tutte le altre misure agevolative riconosciute nell'ambito delle citate sezioni 3.1 e 3.12, diverse da quelle espressamente elencate (per le quali va compilata la sezione "Altri aiuti" del QUADRO A richiamato.

#### **ATTENZIONE**

Il richiedente può richiedere i contributi della presente istanza solo qualora i predetti massimali non siano superati **per almeno una delle due sezioni** del Temporary Framework per le quali il richiedente possiede i requisiti.

#### **QUADRO A - ELENCO DEGLI AIUTI RICEVUTI**

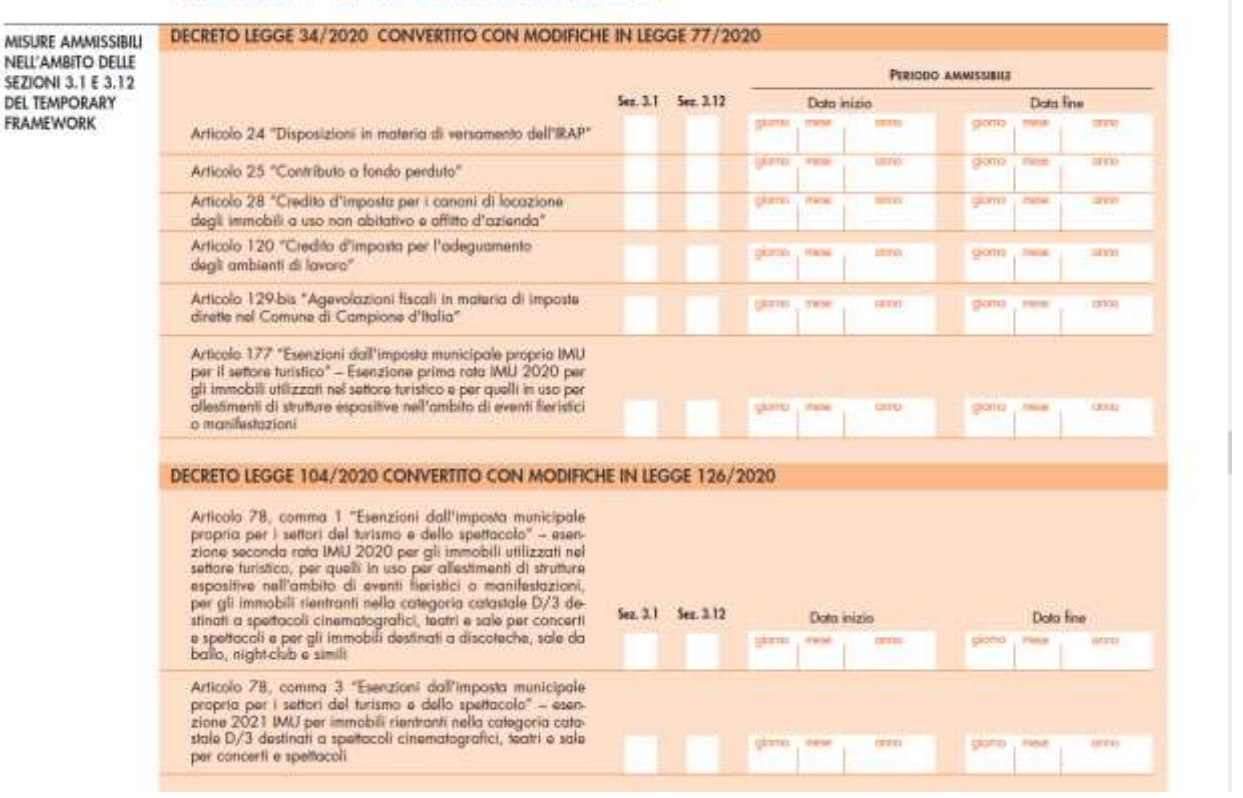

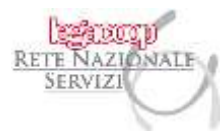

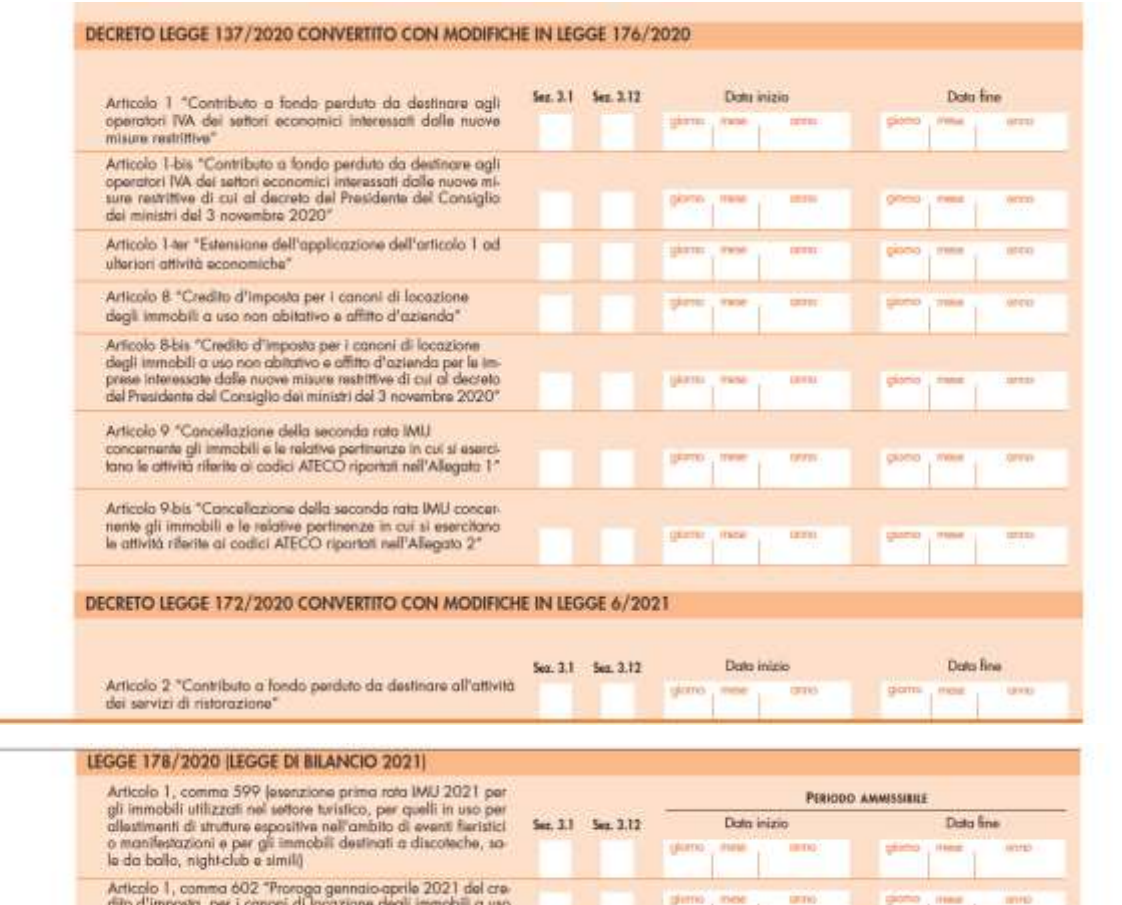

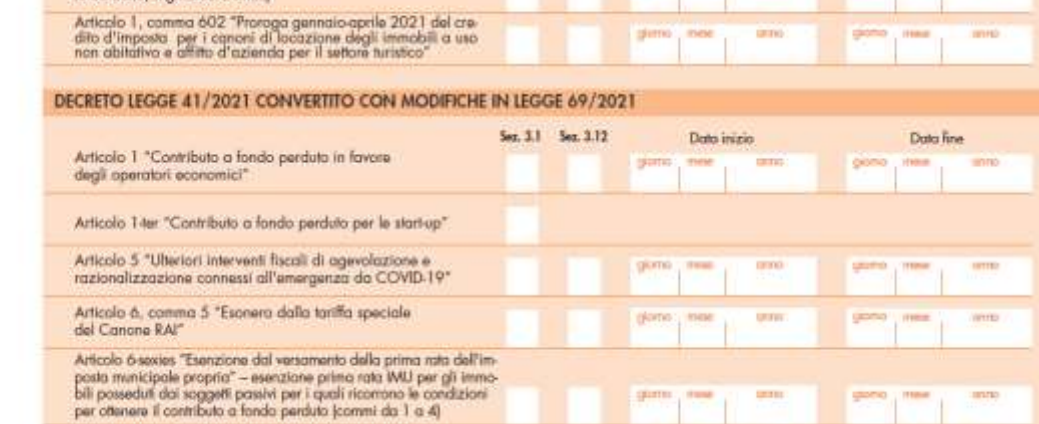

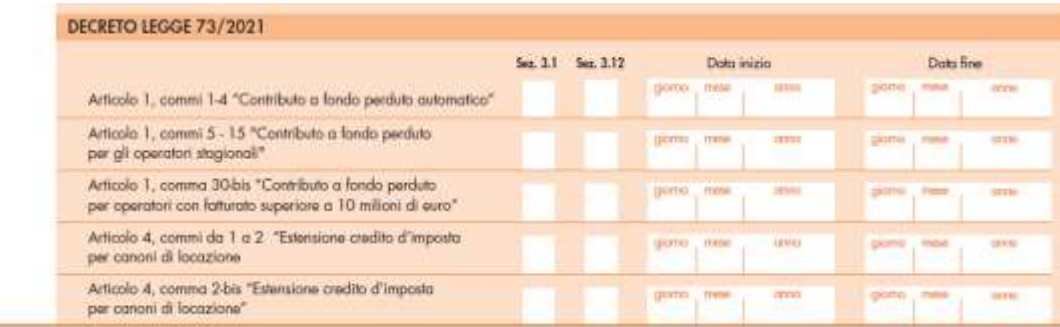

retenazionaleservizi@legacoop.coop

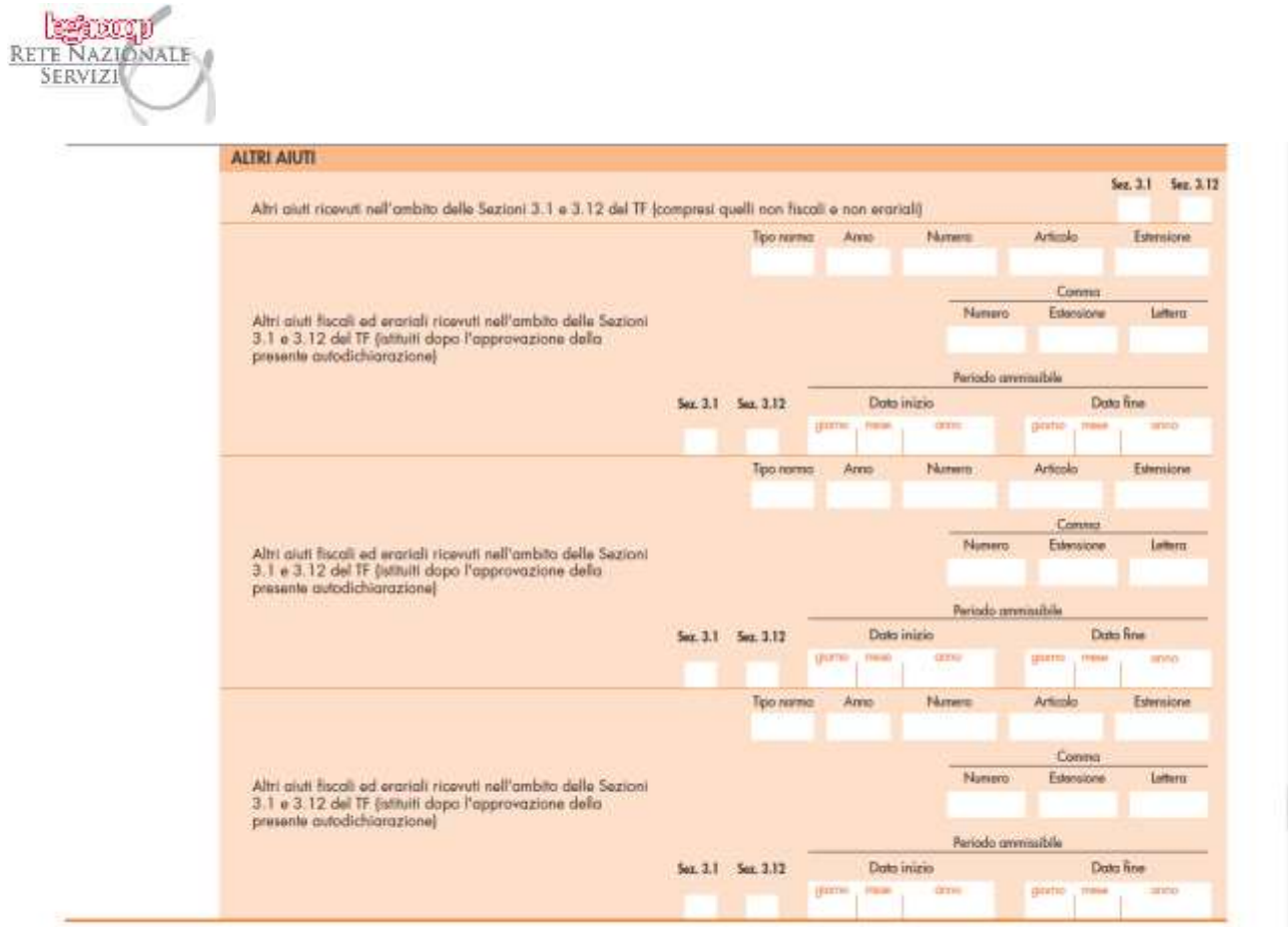

Nel caso in cui – con i contributi oggetto del presente provvedimento – risultassero superati i predetti limiti, nell'Istanza è indicato l'importo dei contributi richiesti, **rideterminati** ai fini del rispetto di quanto stabilito dalla citata Comunicazione della Commissione europea<sup>25</sup>.

In tal caso **occorre dichiarare tale situazione** barrando le apposite caselle e indicando l'importo eccedente nel riquadro "Superamento limiti Sezioni 3.1 e 3.12 del Temporary Framework".

<sup>&</sup>lt;sup>25</sup> Per approfondimenti si rinvia alla circolare dell'Ufficio fiscale prot. n. RNS F29 del 29 marzo 2021.

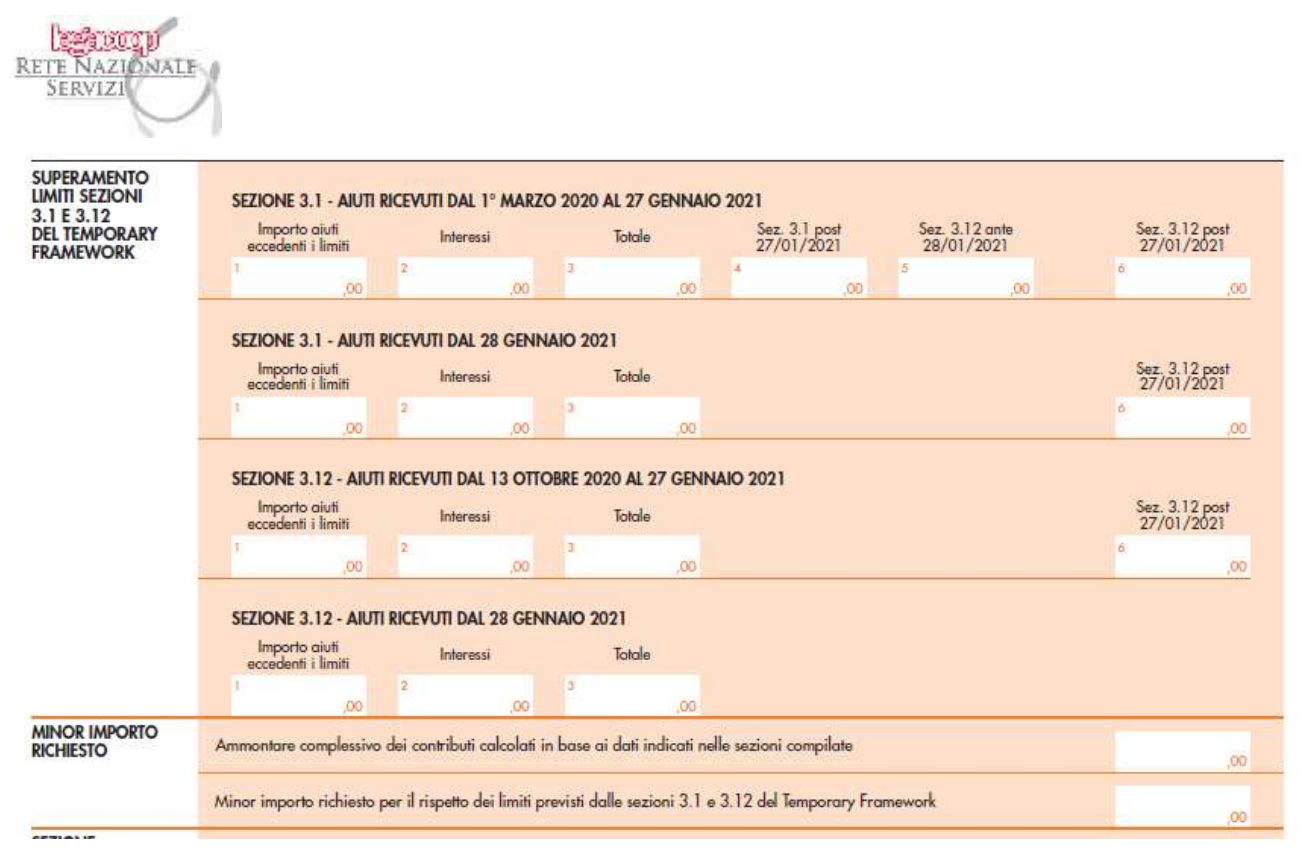

Nel campo "Minor importo richiesto" va riportato **l'importo complessivo ridotto** dei contributi Sostegni, Sostegni-bis automatico e/o Sostegni-bis attività stagionali che il richiedente ha rideterminato ai fini del rispetto dei predetti limiti.

L'ammontare indicato nel campo "Minor importo richiesto" deve essere inferiore all'ammontare riportato nel campo "Ammontare complessivo dei contributi calcolati in base ai dati indicati nelle sezioni compilate" presente nel medesimo riquadro del modello (in quest'ultimo campo va indicato l'ammontare complessivo dei contributi Sostegni, Sostegni-bis automatico e/o Sostegnibis attività stagionali determinati sulla base dei dati indicati nelle sezioni Requisiti).

Infine, l'Istanza contiene le dichiarazioni relative alla sussistenza degli ulteriori requisiti definiti dalle sezioni 3.1 e 3.12 della Comunicazione della Commissione europea del 19 marzo 2020 sopra richiamata, tra i quali rientra il caso in cui il soggetto richiedente si trovi in una relazione di controllo con altre imprese, rilevante ai fini della definizione di impresa unica.

A tal fine, nel quadro B dell'Istanza (ELENCO DEI SOGGETTI APPARTENENTI ALL'IMPRESA UNICA), devono essere indicati i codici fiscali dei soggetti in relazione di controllo.

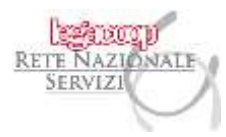

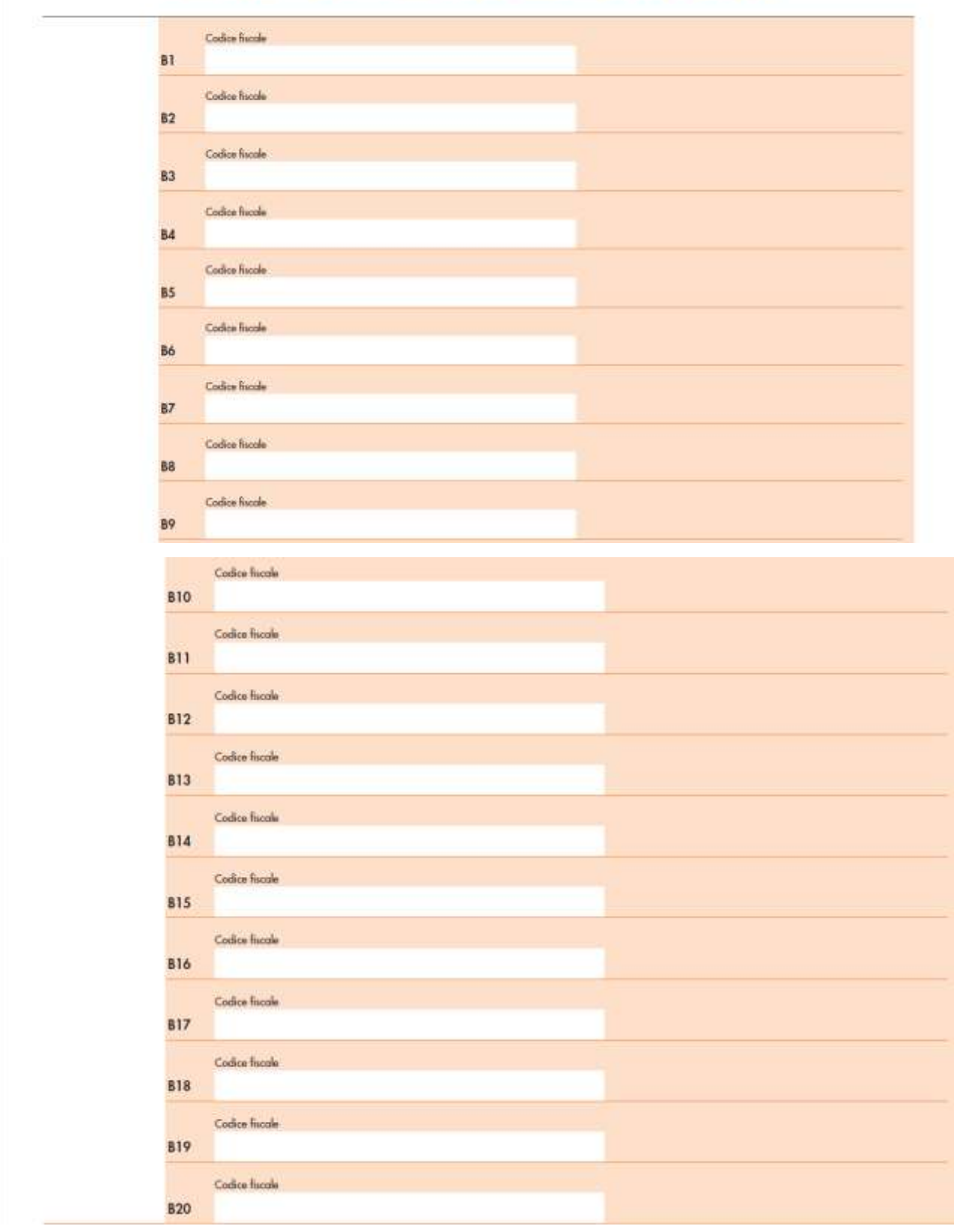

#### QUADRO B - ELENCO DEI SOGGETTI APPARTENENTI ALL'IMPRESA UNICA

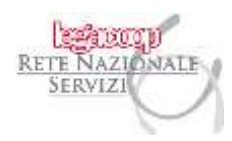

### COMPILAZIONE DELL'ISTANZA

Per tutto quanto non indicato e, in particolare, per le modalità di compilazione dell'Istanza in commento, si rinvia alle istruzioni approvate con il Provvedimento n. 268440 del 14 ottobre 2021, che si allegano alla presente.

Si noti che eventuali correzioni o modifiche al modello e alle relative istruzioni e specifiche tecniche saranno pubblicate nell'apposita sezione del sito Internet dell'Agenzia delle entrate e ne sarà data preventiva comunicazione.

Cordiali saluti.

#### **Allegati:**

- Provvedimento dell'Agenzia delle entrate n. 268440 del 14 ottobre 2021;
- Comunicato stampa dell'Agenzia delle entrate del 14 ottobre 2021;
- Istanza per il riconoscimento dei contributi a fondo perduto Decreto Sostegni e Sostegni-bis e relative istruzioni e specifiche tecniche;
- Risoluzione n. 24/E del 12 aprile 2021;
- Risoluzione n. 48/E del 19 luglio 2021;
- Risoluzione n. 63/E del 3 novembre 2021.